#### COMP-520 – Review lecture

Vincent Foley-Bourgon

Sable Lab McGill University

Winter 2019

#### • We'll go over the different concepts we saw in class

- We'll go over the different concepts we saw in class
- And outline some questions to practise

- We'll go over the different concepts we saw in class
- And outline some questions to practise
- > You will have to provide the answers

- We'll go over the different concepts we saw in class
- And outline some questions to practise
- You will have to provide the answers
- I know the names of many of you; if you don't want to be called out, volunteer an answer :)

## Compiler overview

## What is a compiler?

## What is a compiler?

An *automated* program that *translates* programs written in a *source language* into *equivalent* programs in a *target language*.

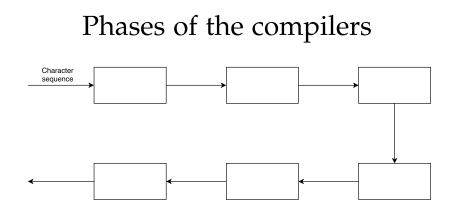

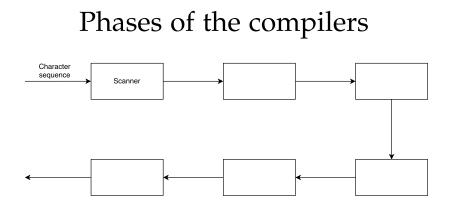

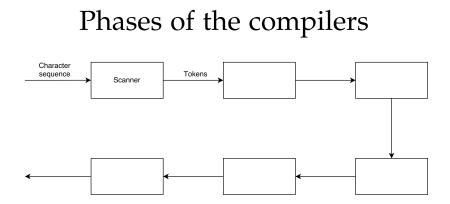

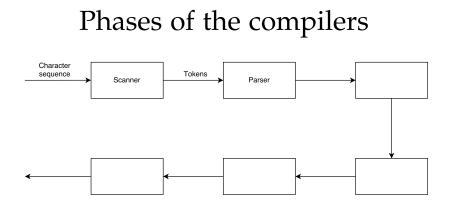

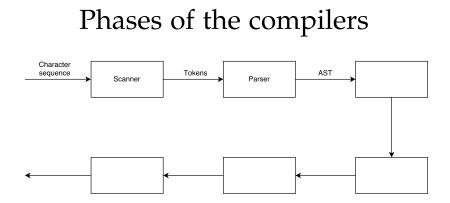

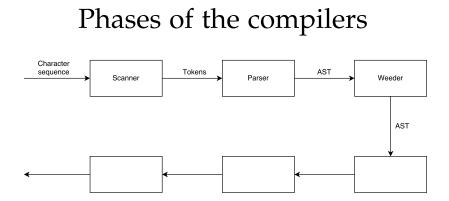

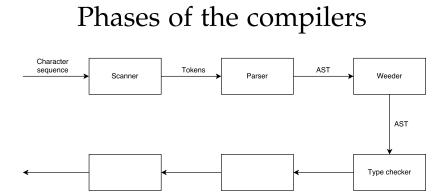

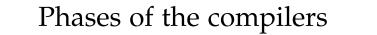

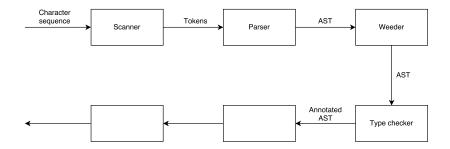

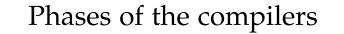

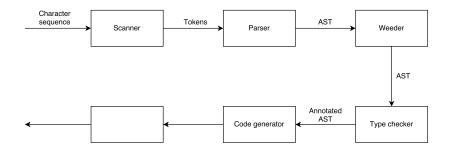

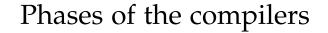

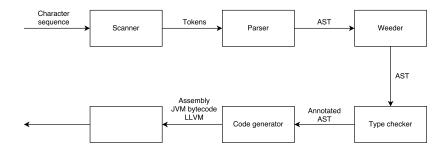

#### Phases of the compilers

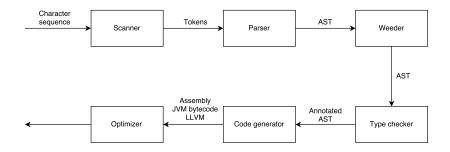

#### Phases of the compilers

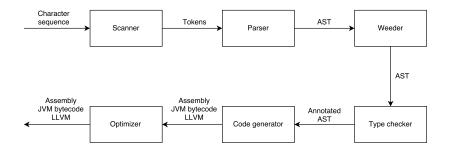

#### Scanner

What is the input of a scanner?

• What is the input of a scanner? **Characters** 

- What is the input of a scanner? **Characters**
- What is the output of a scanner?

- What is the input of a scanner? **Characters**
- What is the output of a scanner? **Tokens**

- What is the input of a scanner? **Characters**
- What is the output of a scanner? Tokens
- What formalism did we use to specify scanners?

- What is the input of a scanner? **Characters**
- What is the output of a scanner? Tokens
- What formalism did we use to specify scanners? Regular expressions

What are the 5 building blocks of regular expressions?

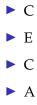

What are the 5 building blocks of regular expressions?

Character 'c'

- ► E
- ► C
- ► A

What are the 5 building blocks of regular expressions?

- Character 'c'
- Empty string  $\epsilon$
- ► C
- ► A

What are the 5 building blocks of regular expressions?

- Character 'c'
- Empty string  $\epsilon$
- Concatenation AB
- ► A

What are the 5 building blocks of regular expressions?

- Character 'c'
- Empty string  $\epsilon$
- Concatenation AB
- Alternation A | B

What are the 5 building blocks of regular expressions?

- Character 'c'
- Empty string  $\epsilon$
- Concatenation AB
- Alternation A | B
- Repetition A\*

More regular expressions

Optional

More regular expressions

• Optional A? =  $\mathbf{A} \mid \epsilon$ 

More regular expressions

- Optional A? =  $\mathbf{A} \mid \epsilon$
- One-or-more

## Regular expressions

More regular expressions

- Optional A? =  $\mathbf{A} \mid \epsilon$
- One-or-more A+ = A(A\*)

How does flex match tokens?

How does flex match tokens?

# TBYALTHEBEGEXESIN

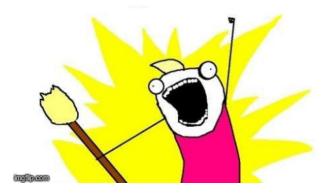

#### How does flex handle multiple matches?

How does flex handle multiple matches?

Longest match rule (e.g. var vs variance)

How does flex handle multiple matches?

- Longest match rule (e.g. var vs variance)
- First match rule (e.g. keywords vs identifiers)

How does flex make regular expressions executable?

#### How does flex make regular expressions executable?

Regular expression  $\rightarrow$  NFA  $\rightarrow$  DFA

## **Regular Languages**

What relationship exists between regular expressions, NFAs and DFAs?

## **Regular Languages**

What relationship exists between regular expressions, NFAs and DFAs?

They are all equally powerful, and all recognize *regular* languages

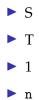

- States
- ► T
- ▶ 1
- ▶ n

- States
- Transitions (A  $\xrightarrow{k}$  B)
- ▶ 1
- 🕨 n

#### What are the 4 building blocks of DFAs?

States

- Transitions (A  $\xrightarrow{k}$  B)
- 1 start state

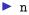

- States
- Transitions (A  $\xrightarrow{k}$  B)
- 1 start state
- n accept states

## Regular languages

Given a language, what is one sign that it is not a regular language?

## Regular languages

Given a language, what is one sign that it is not a regular language?

Arbitrary nesting (e.g. parentheses, control structures)

## Practice questions

- Is the language  $\{a^nb^m \mid n > m\}$  regular?
- ▶ Is the language  $\{a^n b^m \mid n, m \text{ both even}\}$  regular?
- Draw the DFA for the regular language  $\{a^n \mid n \text{ odd}\}$

#### Parser

What is the input of a parser?

What is the input of a parser? Tokens

- What is the input of a parser? **Tokens**
- ▶ What is the output of a parser?

- What is the input of a parser? **Tokens**
- What is the output of a parser? Syntax tree (abstract or concrete)

- What is the input of a parser? **Tokens**
- What is the output of a parser? Syntax tree (abstract or concrete)
- What formalism did we use to specify parsers?

- What is the input of a parser? **Tokens**
- What is the output of a parser? Syntax tree (abstract or concrete)
- What formalism did we use to specify parsers? Context-free grammars

What are the 4 building blocks of context-free grammars?

- ► T
- ► N
- ► P
- ► S

What are the 4 building blocks of context-free grammars?

Terminals (tokens)

- N
- ► P
- ► S

What are the 4 building blocks of context-free grammars?

Terminals (tokens)

- ▶ Non-terminals (e.g. *stmt* or *expr*)
- ► P
- ► S

What are the 4 building blocks of context-free grammars?

Terminals (tokens)

- ▶ Non-terminals (e.g. *stmt* or *expr*)
- ▶ Productions (e.g. stmt → PRINT '(' expr ')')

What are the 4 building blocks of context-free grammars?

- Terminals (tokens)
- ▶ Non-terminals (e.g. *stmt* or *expr*)
- ▶ Productions (e.g. stmt → PRINT '(' expr ')')
- Start symbol

When is a grammar ambiguous?

When is a grammar ambiguous?

When there is *at least* one sentence that has *more than one* derivation/parse tree.

Grammar: E  $\rightarrow$  id | E '+' E

Program: id + id + id

What are the two parse trees for this sentence? (Note, parse trees are *not* derivations)

Grammar: E  $\rightarrow$  id | E '+' E

Program: id + id + id

What are the two parse trees for this sentence? (Note, parse trees are *not* derivations)

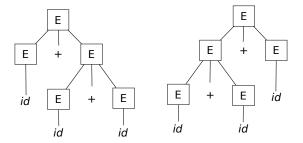

What are the two ways to fix this ambiguity?

What are the two ways to fix this ambiguity?

Factoring the grammar using terms and factors:

E = E '+' T | T;T = id;

# Ambiguous grammar

What are the two ways to fix this ambiguity?

Factoring the grammar using terms and factors:

E = E '+' T | T;T = id;

Precedence+associativity directives:

%left '+'
E = id | E '+' E;

#### What do LL(1) and LR(1) mean?

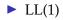

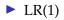

What do LL(1) and LR(1) mean?

 LL(1): left-to-right processing, left-most derivation, one token of lookahead

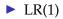

What do LL(1) and LR(1) mean?

- LL(1): left-to-right processing, left-most derivation, one token of lookahead
- LR(1): left-to-right processing, right-most derivation, one token of lookahead

#### What is a left-most derivation? A right-most derivation?

E = E '+' TE = TT = IDa + b + c

#### What is a left-most derivation? A right-most derivation?

E = E '+' T E = T T = ID a + b + c // left-most derivation E

```
E = E '+' T
E = T
T = ID
a + b + c
// left-most derivation
\frac{E}{E} '+' T
```

#### What is a left-most derivation? A right-most derivation?

E = E '+' T E = T T = ID a + b + c // left-most derivation  $\frac{E}{E} '+' T$  E '+' T '+' T

```
E = E '+ ' T
E = T
T = ID
a + b + c
// left-most derivation
E
E '+' T
E '+' T '+' T
// right-most derivation
E
```

```
E = E ' + ' T
E = T
T = ID
a + b + c
// left-most derivation
E
E '+' T
E '+' T '+' T
// right-most derivation
\frac{E}{E} (+, T
```

```
E = E ' + ' T
E = T
T = ID
a + b + c
// left-most derivation
E
E '+' T
E '+' T '+' T
// right-most derivation
\frac{E}{E} (+, \underline{T}
E '+' TD
```

What are the two types of parser we saw in class?

► T

► B

What are the two types of parser we saw in class?

► Top-down

► B

What are the two types of parser we saw in class?

Top-down

Bottom-up

What is the difference between top-down and bottom-up?

► Top-down:

What is the difference between top-down and bottom-up?

- Top-down: start symbol  $\downarrow$  leaves
- ▶ Bottom-up:

What is the difference between top-down and bottom-up?

- Top-down: start symbol  $\downarrow$  leaves
- ► Bottom-up: leaves ↑ start symbol

What kinds of grammars do top-down and bottom-up parsers tools use?

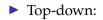

What kinds of grammars do top-down and bottom-up parsers tools use?

- ► Top-down: LL
- ► Bottom-up:

What kinds of grammars do top-down and bottom-up parsers tools use?

- ► Top-down: LL
- ► Bottom-up: LR

Is the following grammar LL(1)?

Is the following grammar LL(1)?

```
No
```

How can we make the grammar LL(1)?

How can we make the grammar LL(1)?

#### Grammar factoring

How do we implement a top-down parser by hand?

How do we implement a top-down parser by hand?

**Recursive descent** 

## Recursive descent parser

### Recursive descent parser

```
// Grammar
stmt = ID '=' expr ';'
     | PRINT expr ';'
     | ...
// Python code
def stmt():
    next_tok = peek()
    if next_tok == TOK_ID:
        id = consume(TOK ID)
        consume(TOK EQ)
        e = expr()
        consume(TOK SEMI)
        return astnode(AST_ASSIGN, lhs=id, rhs=e)
    elif next_tok == TOK_PRINT:
        consume(TOK PRINT)
        e = expr()
        consume(TOK SEMI)
        return astnode(AST_PRINT, expr=e)
    elif ...
```

What technique do we use in bottom-up parsing (LR) tools?

What technique do we use in bottom-up parsing (LR) tools?

Shift/reduce

What are the three actions of a bottom-up parser?

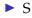

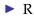

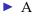

What are the three actions of a bottom-up parser?

- Shift (move a token from input to stack)
- ► R
- ► A

What are the three actions of a bottom-up parser?

- Shift (move a token from input to stack)
- Reduce (replace elements on the top of the stack with a non-terminal)

► A

What are the three actions of a bottom-up parser?

- Shift (move a token from input to stack)
- Reduce (replace elements on the top of the stack with a non-terminal)
- Accept

Given the simple context-free grammar

// Grammar S = a S b | c

#### Show the shift-reduce progression for the sentence acb

\_stack\_\_\_\_input\_\_\_\_action\_\_\_\_

Given the simple context-free grammar

// Grammar S = a S b | c

Show the shift-reduce progression for the sentence acb

| stack | input | action |
|-------|-------|--------|
|       | acb\$ | shift  |
| a     | cb\$  |        |

Given the simple context-free grammar

// Grammar S = a S b | c

| stack | input | action |
|-------|-------|--------|
|       | acb\$ | shift  |
| a     | cb\$  | shift  |
| ac    | Ъ\$   |        |

Given the simple context-free grammar

// Grammar S = a S b | c

| stack | input | action      |
|-------|-------|-------------|
|       | acb\$ | shift       |
| а     | cb\$  | shift       |
| ac    | ъ\$   | reduce S->c |
| aS    | b\$   |             |

Given the simple context-free grammar

// Grammar S = a S b | c

| stack | input | action      |  |
|-------|-------|-------------|--|
|       | acb\$ | shift       |  |
| a     | cb\$  | shift       |  |
| ac    | b\$   | reduce S->c |  |
| aS    | Ъ\$   | shift       |  |
| aSb   | \$    |             |  |

Given the simple context-free grammar

// Grammar S = a S b | c

| stack | input | action        |
|-------|-------|---------------|
|       | acb\$ | shift         |
| a     | cb\$  | shift         |
| ac    | Ъ\$   | reduce S->c   |
| aS    | Ъ\$   | shift         |
| aSb   | \$    | reduce S->aSb |
| S     | \$    |               |

Given the simple context-free grammar

// Grammar S = a S b | c

| stack | input | action        |
|-------|-------|---------------|
|       | acb\$ | shift         |
| a     | cb\$  | shift         |
| ac    | Ъ\$   | reduce S->c   |
| aS    | Ъ\$   | shift         |
| aSb   | \$    | reduce S->aSb |
| S     | \$    | accept        |

What type of conflict is exhibited in this grammar?

%{
%}
%token ID
%start start
%%
start: rule1 | rule2
rule1: ID
rule2: ID
%%

What type of conflict is exhibited in this grammar?

%{
%}
%token ID
%start start
%%
start: rule1 | rule2
rule1: ID
rule2: ID
%%

**Reduce/reduce** 

#### What type of conflict is exhibited in this grammar?

%{ %} %token ID %start start %% start: ID ID | rule1 ID rule1: ID %%

#### What type of conflict is exhibited in this grammar?

%{ %} %token ID %start start %% start: ID ID | rule1 ID rule1: ID %%

Shift/reduce

How do precedence directives resolve grammar ambiguities?

How do precedence directives resolve grammar ambiguities?

# They instruct the parser to either shift or reduce when both options are valid

Given the grammar for expressions and the necessary precedence directives to resolve the ambiguities

%left '+'
%left '\*'
%%
E : E '+' E
 | E '\*' E
 | id

Which action is preferred for the following parser states?

| stack | input  | action |
|-------|--------|--------|
| E + E | * id\$ |        |

Given the grammar for expressions and the necessary precedence directives to resolve the ambiguities

%left '+'
%left '\*'
%%
E : E '+' E
 | E '\*' E
 | id

Which action is preferred for the following parser states?

| st  | ack | i | nput | action |
|-----|-----|---|------|--------|
| E + | E   | * | id\$ | shift  |
| E + | E   | + | id\$ |        |

Given the grammar for expressions and the necessary precedence directives to resolve the ambiguities

%left '+'
%left '\*'
%%
E : E '+' E
 | E '\*' E
 | id

Which action is preferred for the following parser states?

| stack | input  | action        |
|-------|--------|---------------|
| E + E | * id\$ | shift         |
| E + E | + id\$ | reduce E->E+E |

#### AST

#### ▶ What is a CST?

▶ What is a CST? The tree that traces a parser derivation

- ▶ What is a CST? **The tree that traces a parser derivation**
- What are the inner nodes of a CST?

- What is a CST? The tree that traces a parser derivation
- ▶ What are the inner nodes of a CST? The non-terminals

- ▶ What is a CST? The tree that traces a parser derivation
- ▶ What are the inner nodes of a CST? The non-terminals
- What are the leaves of a CST?

- ▶ What is a CST? The tree that traces a parser derivation
- ▶ What are the inner nodes of a CST? The non-terminals
- What are the leaves of a CST? The terminals

▶ What is a AST?

What is a AST? A tree representation of the program without the extraneous stuff (e.g. punctuation, extra non-terminals)

- What is a AST? A tree representation of the program without the extraneous stuff (e.g. punctuation, extra non-terminals)
- What are the inner nodes of an AST?

- What is a AST? A tree representation of the program without the extraneous stuff (e.g. punctuation, extra non-terminals)
- What are the inner nodes of an AST? Statements and expressions

- What is a AST? A tree representation of the program without the extraneous stuff (e.g. punctuation, extra non-terminals)
- What are the inner nodes of an AST? Statements and expressions
- What are the leaves of an AST?

- What is a AST? A tree representation of the program without the extraneous stuff (e.g. punctuation, extra non-terminals)
- What are the inner nodes of an AST? Statements and expressions
- What are the leaves of an AST? Literals and identifiers

Can you use a CST for type checking?

# AST vs CSTCan you use a CST for type checking? Yes

- Can you use a CST for type checking? Yes
- Can you use a CST for code gen?

- Can you use a CST for type checking? **Yes**
- Can you use a CST for code gen? Yes

- Can you use a CST for type checking? **Yes**
- Can you use a CST for code gen? Yes
- ► Then why do we prefer ASTs?

- Can you use a CST for type checking? **Yes**
- Can you use a CST for code gen? Yes
- ► Then why do we prefer ASTs? **Simpler and shorter**

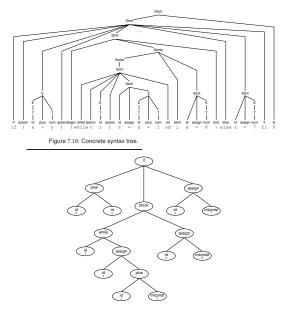

Figure 7.19: AST for the parse tree in Figure 7.18.

#### Weeder

#### Weeder

What is the role of the weeder?

What is the role of the weeder?

#### Reject invalid programs that the parser cannot.

What are some examples that a parser cannot easily reject and must be done in a weeder?

What are some examples that a parser cannot easily reject and must be done in a weeder?

- Reject break and continue outside of loops
- Reject switch statements with multiple default branches
- Reject non-void functions without return statements

Can we write a parser to reject break outside loops?

Can we write a parser to reject break outside loops?

Probably, but the parser would be larger, more complicated and uglier.

If a check can be done in the parser and in the weeder, where should we do it?

If a check can be done in the parser and in the weeder, where should we do it?

- Where it makes our job easier
- Where it gives the better error message

What is stored in a symbol table?

What is stored in a symbol table?

Identifiers and their related information.

What information can be associated with a symbol?

What information can be associated with a symbol?

- Type
- Offset in stack frame
- Resources for methods (e.g. number of locals, stack limit)
- Original name
- ► Etc.

What data structure is typically used for symbol tables?

#### What data structure is typically used for symbol tables?

Hash tables

How do we handle multiple scopes where variables can be redeclared?

How do we handle multiple scopes where variables can be redeclared?

#### Stack of hash tables

When do we modify this stack?

How do we handle multiple scopes where variables can be redeclared?

#### Stack of hash tables

When do we modify this stack?

Push when opening a new scope, pop when closing a scope

How do we lookup a symbol?

How do we lookup a symbol?

#### Search hash tables in the stack from top to bottom

What is the role of type checking?

What is the role of type checking?

**Reject programs that are** *syntactically correct*, **but** *semantically wrong*.

What is the input of the type checker?

What is the input of the type checker? AST

• What is the input of the type checker? **AST** 

▶ What is the output of the type checker?

• What is the input of the type checker? **AST** 

 What is the output of the type checker? Annotated AST (AST+types)

#### Do declarations have a type?

#### ► Do declarations have a type? No

- ► Do declarations have a type? No
- Do statements have a type?

- Do declarations have a type? No
- Do statements have a type? No

- ► Do declarations have a type? No
- ▶ Do statements have a type? No
- Do expressions have a type?

- ► Do declarations have a type? No
- ▶ Do statements have a type? No
- ► Do expressions have a type? Yes

Where do we store the type of expressions?

Where do we store the type of expressions?

► In the AST

In an auxiliary table (SableCC)

Exercise

var x int = expr

Exercise

var x int = expr

► Type check *expr* 

Exercise

var x int = expr

► Type check *expr* 

Make sure int = typeof(expr)

- var x int = expr
  - ► Type check *expr*
  - Make sure int = typeof(expr)
  - Report an error if the types don't match

- var x int = expr
  - ► Type check *expr*
  - Make sure int = typeof(expr)
  - Report an error if the types don't match
  - Try to add x -> int to the symbol table

- var x int = expr
  - Type check expr
  - Make sure int = typeof(expr)
  - Report an error if the types don't match
  - Try to add x -> int to the symbol table
  - Report an error if x is already defined in the current scope

Type checking

```
if expr {
   then_stmts
} else {
   else_stmts
}
```

Type checking

```
if expr {
   then_stmts
} else {
   else_stmts
}
```

Type check *expr*, *then\_stmts*, and *else\_stmts* 

Type checking

```
if expr {
   then_stmts
} else {
   else_stmts
}
```

Type check expr, then\_stmts, and else\_stmts

Make sure typeof(expr) = bool

Type checking

```
if expr {
   then_stmts
} else {
   else_stmts
}
```

- Type check expr, then\_stmts, and else\_stmts
- Make sure typeof(expr) = bool
- Report an error if the types don't match

#### What does this mean in English?

 $\frac{P}{C}$ 

#### What does this mean in English?

 $\frac{P}{C}$ 

"If P then C"

What about this?

 $\frac{P_1 \quad P_2}{C}$ 

What about this?

$$\frac{P_1 \quad P_2}{C}$$

"If  $P_1$  and  $P_2$  then C"

What about this?

$$\frac{P_1 \quad P_2}{C}$$

"If  $P_1$  and  $P_2$  then C"

Short version for:

$$\frac{P_1 \wedge P_2}{C}$$

#### What does this mean in English?

 $\Gamma \vdash e:T$ 

What does this mean in English?

 $\Gamma \vdash e:T$ 

"Under the set of assumptions  $\Gamma$ , *it is provable* ( $\vdash$ ) that *e* has type (:) *T*"

(Assumptions = symbol table)

What does this action do?

 $\frac{\Gamma[x \to T]}{\Gamma \vdash T \ x}$ 

What does this action do?

$$\frac{\Gamma[x \to T]}{\Gamma \vdash T \ x}$$

#### Adds the mapping from *x* to *T* in the symbol table

What does this mean in English?

$$\frac{\Gamma(x) = T}{\Gamma \vdash x : T}$$

What does this mean in English?

$$\frac{\Gamma(x) = T}{\Gamma \vdash x : T}$$

"If under the set of assumptions  $\Gamma$  *x* is mapped to type *T*, then under the set of assumptions  $\Gamma$  it is provable that *e* has type *T*."

 $\frac{\Gamma \vdash e_1 : int \quad \Gamma \vdash e_2 : int}{\Gamma \vdash e_1 + e_2 : int}$ 

 $\frac{\Gamma \vdash e_1 : int \quad \Gamma \vdash e_2 : int}{\Gamma \vdash e_1 + e_2 : int}$ 

"If under the set of assumptions  $\Gamma$  it is provable that  $e_1$  has type *int* and under the set of assumptions  $\Gamma$  it is provable that  $e_2$  has type *int*, then under the set of assumptions  $\Gamma$  it is provable that  $e_1 + e_2$  has type *int*."

This is not going to be on the exam (probably)

 $L, C, M, V \vdash E_i : \sigma_i$   $\exists \vec{\tau}: constructor(L, C, \vec{\tau}) \land$   $\vec{\tau} := \vec{\sigma} \land$   $(\forall \vec{\gamma}: constructor(L, C, \vec{\gamma}) \land \vec{\gamma} := \vec{\sigma}$   $\downarrow$   $\vec{\gamma} := \vec{\tau}$ )  $L, C, M, V \vdash \text{new } C(E_1, \dots, E_n) : C$ 

## Code generation

# Code generation

Code generation has many sub-phases:

- Computing resources
- Generating an IR of the code
- Optimizing the code
- Emitting the code

In JOOS, what resources did we need to compute?

- ► L
- ► S
- ► L
- ► 0

In JOOS, what resources did we need to compute?

Locals (how many?)

- ► S
- ► L
- ► 0

In JOOS, what resources did we need to compute?

Locals (how many?)

- Stack height (maximum)
- ► L
- ► 0

In JOOS, what resources did we need to compute?

- Locals (how many?)
- Stack height (maximum)
- Labels (for control structures and some operators)

► 0

In JOOS, what resources did we need to compute?

- Locals (how many?)
- Stack height (maximum)
- Labels (for control structures and some operators)
- Offsets (locals and formals)

```
public static void f(int x) {
    x = x + 3;
}
```

```
public static void f(int x) {
    x = x + 3;
}
```

|           | // | Ε | TOP | ,  | BOT | ] |
|-----------|----|---|-----|----|-----|---|
|           | // | Ε |     | ,9 |     | ] |
| iload_0   | // | Γ | X   | ,  |     | ] |
| ldc_int 3 | // | Ε | 3   | ,9 | X   | ] |
| iadd      | // | Ε | x+3 | ,9 |     | ] |
| istore_0  | // | Γ |     | ,  |     | ] |

```
public static void f(int x) {
    x = x + 3;
}
```

|           | // | Ε | TOP | , | BOT | ] |
|-----------|----|---|-----|---|-----|---|
|           | // | Ε |     | , |     | ] |
| iload_0   | // | Ε | X   | , |     | ] |
| ldc_int 3 | // | Ε | 3   | , | X   | ] |
| iadd      | // | Ε | x+3 | , |     | ] |
| istore_0  | // | Ε |     | , |     | ] |

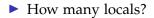

```
public static void f(int x) {
    x = x + 3;
}
```

|           | // | Ε | TOP | , | BOT | ] |
|-----------|----|---|-----|---|-----|---|
|           | // | Γ |     | , |     | ] |
| iload_0   | // | Γ | X   | , |     | ] |
| ldc_int 3 | // | Γ | 3   | , | X   | ] |
| iadd      | // | Ε | x+3 | , |     | ] |
| istore_0  | // | E |     | , |     | ] |

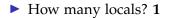

```
public static void f(int x) {
    x = x + 3;
}
```

|           | // | Ε | TOP | , | BOT | ] |
|-----------|----|---|-----|---|-----|---|
|           | // | Γ |     | , |     | ] |
| iload_0   | // | Ε | X   | , |     | ] |
| ldc_int 3 | // | Γ | 3   | , | X   | ] |
| iadd      | // | Ε | x+3 | , |     | ] |
| istore_0  | // | E |     | , |     | ] |

- How many locals? 1
- Stack height?

What does the body of this method look like in Jasmin?

```
public static void f(int x) {
    x = x + 3;
}
```

|           | // | Ε | TOP | , | BOT | ] |
|-----------|----|---|-----|---|-----|---|
|           | // | Γ |     | , |     | ] |
| iload_0   | // | Γ | X   | , |     | ] |
| ldc_int 3 | // | Γ | 3   | , | X   | ] |
| iadd      | // | Ε | x+3 | , |     | ] |
| istore_0  | // | E |     | , |     | ] |

How many locals? 1

Stack height? 2

How would we generate code for the following pattern?

if (E) S1 else S2

#### How would we generate code for the following pattern?

if (E) S1 else S2

<code for E> ifeq else\_branch <code for S1> goto end\_if else\_branch: <code for S2> end\_if:

How do we generate code for relational/logical operators (||, >)?

Use an implicit if-else construct to load 0/1 values as the result

What invariant must be respected by statement code templates?

What invariant must be respected by *statement* code templates? **Stack height is unchanged** 

What invariant must be respected by statement code templates?

#### Stack height is unchanged

What invariant must be respected by *expression* code templates?

What invariant must be respected by *statement* code templates?

#### Stack height is unchanged

What invariant must be respected by *expression* code templates?

Stack height increased by one